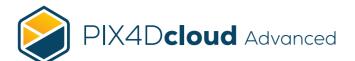

## **FEATURE LIST**

|                           | Features                                                          |   | Advantages                                                                                                    |
|---------------------------|-------------------------------------------------------------------|---|----------------------------------------------------------------------------------------------------|
| INPUTS                    | Aerial (nadir & oblique) and terrestrial imagery                  | • | Process images taken from any angle from any aerial or terrestrial, manned or unmanned platform                                                                                                    |
|                           | Any camera (compact, SLR, multispectral, GoPro) in .jpg or .tiff) | • | Use images acquired with any camera, from small to large frames, from consumer-<br>grade to highly specialized cameras                                                                                                    |
|                           | Multi-camera support for the same project                         | • | Create a project using images from different cameras and process them together                                                                                                    |
| FEATURES                  | Timeline                                                          | • | Display and archive all datasets that belong to the same project                                                                                                    |
|                           | Overlay tool                                                      | • | Overlay design maps and plans to the orthomosaic and compare as-built vs as-<br>designed to spot errors and track progress. Supported file formats: .dxf, .pdf, .png,<br>.jpg                                                                        |
|                           | 2D/3D Comparison tool                                             | • | Compare different days side-by-side using split or double screen in both 2D and 3D view                                                                                                    |
|                           | AutoGCPs                                                          | • | Automatic marking of Ground Control Points (GCPs) targets to improve the absolute accuracy of projects                                                                                                    |
|                           | Template selection                                                | • | Optimize processing and generation of outputs by using different processing templates depending on the required outputs                                                                                                    |
|                           | Output coordinate system selection                                | • | Process projects in coordinate system by choice to guarantee optimal workflows                                                                                                    |
|                           | Distance and area measurements                                    | • | Measure distances and areas for accurate planning. Save as annotations to make the measurements permanent                                                                                                    |
|                           | Volume measurements                                               | • | Measure volumes based on the DSM for accurate site surveys                                                                                                    |
|                           | Volume comparison                                                 | • | Compare volume changes over time based on the DSM                                                                                                    |
|                           | Elevation profile                                                 | • | Generate elevation profiles based on the DSM. The elevation information of each point is displayed                                                                                                    |
|                           | Annotations                                                       | • | Adding different type of annotations (markers, inspections, lines, areas, circles or polygons) helps convey more valuable and actionable information. Annotations can be exported in different file formats such as: .csv, .GeoJSON, Shapefiles      |
|                           | Virtual Inspector                                                 | • | Virtually inspect any area of interest on the 3D model and on all the original images used for the reconstruction. Zoom in specific images, pin and comment the images with detailed information or actions to take. Save inspections as annotations |
|                           | Multispectral processing and NDVI display                         | • | Generate NDVI maps automatically to better analyse your multispectral dataset. The histogram of the index is displayed by default                                                                                                    |
|                           | Share                                                             | • | Improve collaboration and reporting by sharing annotations, measurements, elevation profiles, volumes, and projects with team and stakeholders                                                                                                    |
|                           | Import existing results                                           | • | Import orthomosaics and DSM in .geotiff, point cloud in .las and .laz, and 3D mesh in .obj file formats                                                                                                    |
|                           | Import BIM models                                                 | • | Import IFC file formats and visualize them in 3D                                                                                                    |
| OUTPUTS                   | 0D                                                                | • | Nadir orthomosaics in GeoTiff output format                                                                                                    |
|                           | 2D output results:                                                | • | 2D vector in .geojson, .csv and .shp output format                                                                                                    |
|                           | 2.5D output results:                                              | • | DSM or DEM in GeoTiff output format                                                                                                    |
|                           |                                                                   | • | 3D point cloud in .las output format                                                                                                    |
|                           |                                                                   | • | 3D textured mesh in .fbx and .obj output format                                                                                                    |
|                           | 3D output results:                                                | • | GCPs report in .pdf format                                                                                                    |
|                           |                                                                   | • | Quality report in .pdf format                                                                                                    |
| 3RD PARTY<br>INTEGRATIONS | Trimble Connect                                                   | • | Export files of your choice to the Trimble Connect platform                                                                                                    |
| SUPPORT                   | Personal email                                                    | • | License holders can contact support by email                                                                                                    |
|                           | Community                                                         | • | Everyone can write on the Community                                                                                                    |
|                           | Available languages                                               |   | English, Spanish, Italian, Japanese, Korean, French, Portuguese (Brazil), Thai, German                                                                                                    |

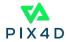